# Übung zum LATEX-Kurs: Tabellen und Abbildungen

#### 19. Mai 2014

Versucht dieses Dokument nachzubauen. Die Lösungen sollten sich in den Folien finden, eine Musterlösung befindet sich auf der Kurs-Website. Die Gleitobjekte sind jeweils an der Stelle positioniert, wo sie auftreten  $($ "[h]").

#### 1 Tabellen

Dieser Abschnitt enthält ein paar Tabellen. Die Tabellen 2 und 3 sind zentriert.

1 a A  $\alpha$ 2 b B  $\beta$ 

Tabelle 1: sehr einfach

Tabelle 2: mit hässlichen Linien

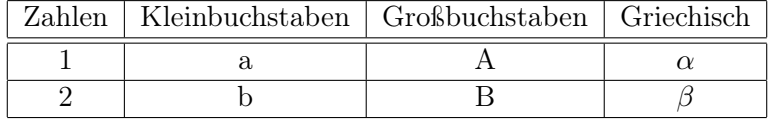

Tabelle 3: mit schönen Linien

| Zahlen Kleinbuchstaben Großbuchstaben Griechisch |  |
|--------------------------------------------------|--|
|                                                  |  |
|                                                  |  |

Tabelle 4: Baum

### 2 Abbildungen

In diesem Abschnitt werden ein paar Abbildungen eingebunden. Die Breiten sind in Reihenfolge der Abbildungen 0.5, 0.5 und 0.3 der Textbreite. Die Wrapfigure hat eine Breite von 5 cm.

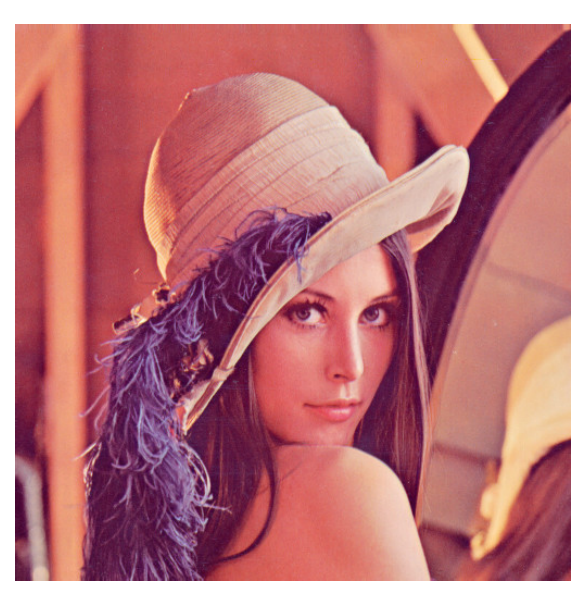

Abbildung 1: einfache Abbildung

#### 2.1 viel Text

Der Text kommt von http://www.lipsum.com und kann beispielsweise mit dem Paket blindtext über den Befehl \blindtext erzeugt werden.

Lorem ipsum dolor sit amet, consectetuer adipiscing elit. Etiam lobortis facilisis sem. Nullam nec mi et neque pharetra sollicitudin. Praesent imperdiet mi nec ante. Donec ullamcorper, felis non sodales commodo, lectus velit ultrices augue, a dignissim nibh lectus placerat pede. Vivamus nunc nunc, molestie ut, ultricies vel, semper in, velit. Ut porttitor. Praesent in sapien. Lorem ipsum dolor sit amet, consectetuer adipiscing

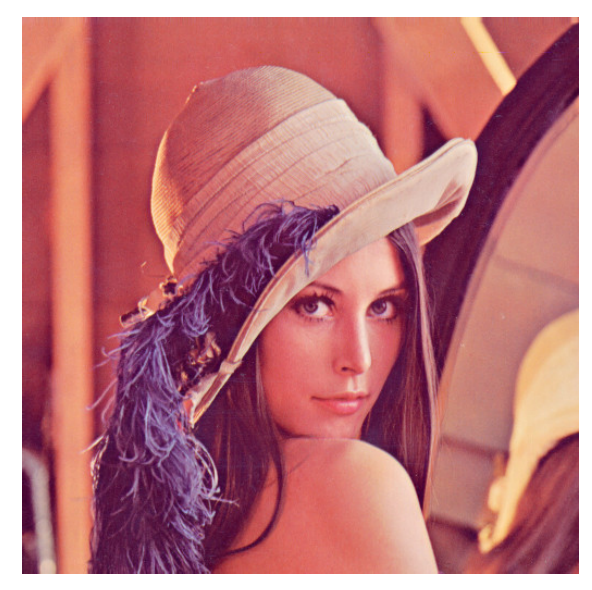

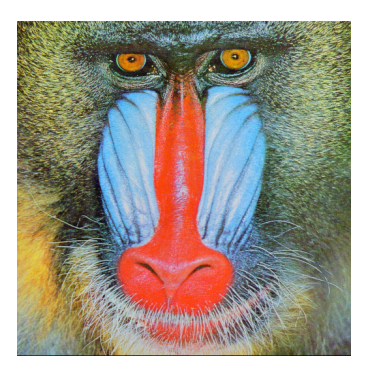

(b) Affe

(a) Lena

Abbildung 2: zwei Abbildungen

elit. Duis fringilla tristique neque. Sed interdum libero ut metus. Pellentesque placerat. Nam rutrum augue a leo. Morbi sed elit sit amet ante lobortis sollicitudin. Praesent blandit blandit mauris. Praesent lectus tellus, aliquet aliquam, luctus a, egestas a, turpis. Mauris lacinia lorem sit amet ipsum. Nunc quis urna dictum turpis accumsan semper.

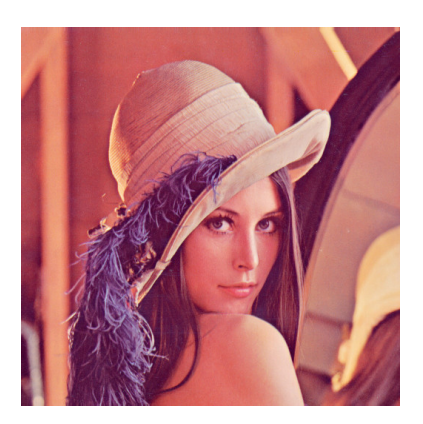

Abbildung 3: Wrapfigure

Lorem ipsum dolor sit amet, consectetuer adipiscing elit. Etiam lobortis facilisis sem. Nullam nec mi et neque pharetra sollicitudin. Praesent imperdiet mi nec ante. Donec ullamcorper, felis non sodales commodo, lectus velit ultrices augue, a dignissim nibh lectus placerat pede. Vivamus nunc nunc, molestie ut, ultricies vel, semper in, velit. Ut porttitor. Praesent in sapien. Lorem ipsum dolor sit amet, consectetuer adipiscing elit. Duis fringilla tristique neque. Sed interdum libero ut metus. Pellentesque placerat. Nam rutrum augue a leo. Morbi sed elit sit amet ante lobortis sollicitudin. Praesent blandit blandit mauris. Praesent lectus tellus, aliquet aliquam, luctus a, egestas a, turpis. Mauris lacinia lorem sit amet ipsum. Nunc quis urna dictum turpis accumsan semper. Lorem ipsum dolor sit amet, consectetuer adipiscing elit. Etiam

lobortis facilisis sem. Nullam nec mi et neque pharetra sollicitudin. Praesent imperdiet mi nec ante. Donec ullamcorper, felis non sodales commodo, lectus velit ultrices augue, a dignissim nibh lectus placerat pede. Vivamus nunc nunc, molestie ut, ultricies vel, semper in, velit. Ut porttitor. Praesent in sapien. Lorem ipsum dolor sit amet, consectetuer adipiscing elit. Duis fringilla tristique neque. Sed interdum libero ut metus. Pellentesque placerat. Nam rutrum augue a leo. Morbi sed elit sit amet ante lobortis sollicitudin. Praesent blandit blandit mauris. Praesent lectus tellus, aliquet aliquam, luctus a, egestas a, turpis. Mauris lacinia lorem sit amet ipsum. Nunc quis urna dictum turpis accumsan semper.

# 3 Verzeichnisse

## Inhaltsverzeichnis

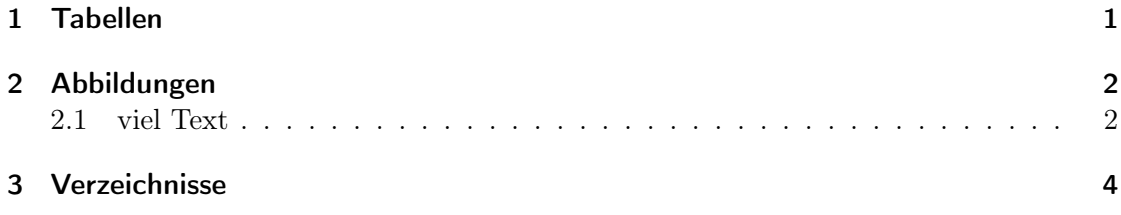

# Abbildungsverzeichnis

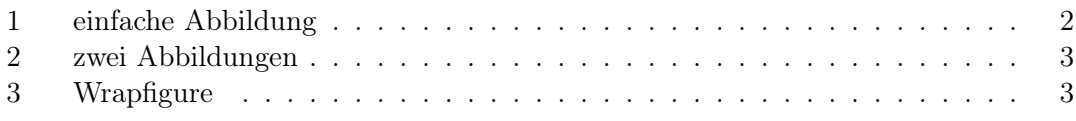

## Tabellenverzeichnis

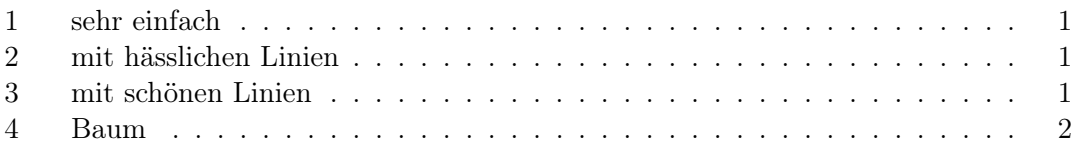